# **Chapter 10 — Mo<br>Sheet Surgical Profile 11**<br>In the style sheets we have cresslector the descendant comb **Chapter 10 — More CSS Selectors to Give Your Style Sheet Surgical Precision**

In the style sheets we have created, so far, we have used the tag selector, the id selector, the class selector, the descendant combinator, and the :nth-child(n) pseudo class. In this chapter we will review those CSS selectors and show several of the most commonly used ones.

## *Learning Outcomes for this Chapter*

review those CSS selectors and show several control of the reading of this C<br>Learning Outcomes for this C<br>Upon completion of the reading of this chapter<br>should be able to: Upon completion of the reading of this chapter and assignments found at the end, a student should be able to:

- Create CSS that includes the tag, id, and class selectors,
- use combinators to select elements within elements,
- Create CSS that includes the tag, id, and<br>• use combinators to select elements wit<br>• use the universal selector to select all<br>• create selection rules that use other att<br>• use simple pseudo selectors. • use the universal selector to select all elements in a page or a combintor expression,
	- create selection rules that use other attributes beyond id or class,
	- use simple pseudo selectors.

### *Selectors*

**Selectors**<br>A selector is used to tell the web browser to apply a style to an HTML element or group of http://www.class.selector.com/wave/class.selector.com/wave/class.selector.com/wave/class.selector.com/wave/class.selector.com/wave/class.selector.com/wave/class.selector.com/wave/class.selector.com/wave/class.selector.com/ elements. There are four selectors that we commonly use: 1) the universal selector; 2) the HTML tag selector; 3) the class selector; and 4) the id selector.

#### **The Universal Selector**

 $\star$  — everybody (the universal selector)  $^{108}$  $^{108}$  $^{108}$ 

I with combinators, attribute Apply this CSS to every element on the page. It is commonly used with combinators, attribute selectors, and with pseudo classes that are to be applied to the entire page.

eBook

## **The Tag Selector**

 $\frac{\text{tag}}{\text{tag}}$  — all tags of a specific type  $^{109}$  $^{109}$  $^{109}$ 

 $\frac{1}{\text{w} \cdot \text{w} \cdot \text{w} \cdot \text{w} \cdot \text{w} \cdot \text{w}}$ Copyright 2020 — James M. Reneau PhD — [http://www.syw2l.org](http://www.syw2l.org/) — This work is licensed under a [Creative Commons Attribution-ShareAlike 4.0 International License](https://creativecommons.org/licenses/by-sa/4.0/).

<span id="page-0-0"></span><sup>108</sup><https://www.w3.org/TR/selectors-3/#universal-selector>

<span id="page-0-1"></span><sup>109</sup> <https://www.w3.org/TR/selectors-3/#type-selectors>

So You Want to Learn to Use HTML and CSS – Version 2020-06-12a Page 99 Chapter 10 — More CSS Selectors to Give Your Style Sheet Surgical Precision

#### **The Class Selector**

 $\frac{1}{10}$  $\frac{1}{10}$  $\frac{1}{10}$  class  $\frac{1}{10}$  class selector  $\frac{1}{10}$ <br>On the HTML tag we define a<br>class="first second" **.class** — class selector — apply the style to all the tags that have the same class defined as an attribute.<sup>110</sup>

On the HTML tag we define a class or classes using an attribute like: class="group" or class="first second"

Y[o](#page-1-2)u may specify multiple class names on a tag by separating then with a space.<sup>[111](#page-1-1)</sup><br>Class names are case sensitive and should start with a letter and contain letters, nu<br>and underscores.<sup>112</sup> Class names are case sensitive and should start with a letter and contain letters, numbers, dashes, and underscores.  $^{112}$ 

#### **The ID Selector**

 $\frac{\text{Hid}}{\text{Hid}}$  id selector — find the tag with the spectrum **#id** — id selector — find the tag with the specified id attribute <sup>[113](#page-1-3)</sup>

```
belongs to the
                                                        Sem Id-Cheese Scheddars/ems
\begin{array}{l}\n\text{<html } \text{lang="en"}\\ \n\text{<head>}\\ \n\text{<meta } \text{charset="utf-8"}\\ \n\text{<width>} \text{<width>}\\ \n\end{array}</math><link href="simple_selectors.css" rel="stylesheet" type="text/css"><br>ad><br>y><br><hl>This page shows the simple CSS selectors at work </hl>
    <!DOCTYPE html>
   <html lang="en">
        <head>
            <meta charset="utf-8">
            <title>title</title>
        </head>
        <body>
            <h1>This page shows the simple CSS selectors at work.</h1>
            <section>
                  <h2>Page section one</h2>
                 <p class="happy">This is a paragraph that belongs to the
                 happy class.</p>
            </section>
             <section>
                 <h2 class="happy">Page section two</h2>
                  <p>This is a paragraph that has <em id="cheese">Cheddar</em>
                 on the side.</p>
            </section>
        </body>
   </html>
```
<span id="page-1-0"></span>110<https://www.w3.org/TR/selectors-3/#class-html>

- <span id="page-1-1"></span>111 [http://www.w3schools.com/tags/att\\_global\\_class.asp](http://www.w3schools.com/tags/att_global_class.asp)
- <span id="page-1-2"></span>112 <http://www.w3.org/TR/html401/struct/global.html#h-7.5.2>
- <span id="page-1-3"></span>113 <https://www.w3.org/TR/selectors-3/#id-selectors>

Copyright 2020 — James M. Reneau PhD — [http://www.syw2l.org](http://www.syw2l.org/) — This work is licensed under a [Creative Commons Attribution-ShareAlike 4.0 International License](https://creativecommons.org/licenses/by-sa/4.0/).

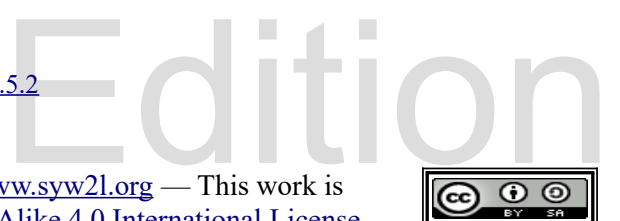

So You Want to Learn to Use HTML and CSS – Version 2020-06-12a Page 100 Chapter 10 — More CSS Selectors to Give Your Style Sheet Surgical Precision

```
/* simple_selectors.css - Sample CSS Sheet for Simple Selectors */<br>
/* make everything blue */<br>
* {<br>
color: blue;<br>
}
% set the h2 tags white on blue */<br>
h2 {<br>
color: white;<br>
background-color: blue;<br>
}<br>
(* give the bensy close a www.backgr
happy {<br>background-color: tomato;<br>}<br>/* set id cheese to orange */<br>#cheese {<br>color: orange;
                                                                    Free
                                                       eBook 
                                                    \frac{1}{\sqrt{1-\frac{1}{2}}}\sqrt{\frac{1}{\sqrt{1-\frac{1}{2}}}}ease support this work at
                     http://syw2l.org
  /* make everything blue */
  * {
         color: blue;
  }
  h2 {
         color: white;
         background-color: blue;
  }
  /* give the happy class a yummy background */
  .happy {
         background-color: tomato;
  }
  /* set id cheese to orange */
  #cheese {
         color: orange;
  }
  Copyright 2020 — James M. Reneau PhD — http://www.syw2l.org — This work is 
  licensed under a Creative Commons Attribution-ShareAlike 4.0 International License.
```
So You Want to Learn to Use HTML and CSS – Version 2020-06-12a Page 101 Chapter 10 — More CSS Selectors to Give Your Style Sheet Surgical Precision

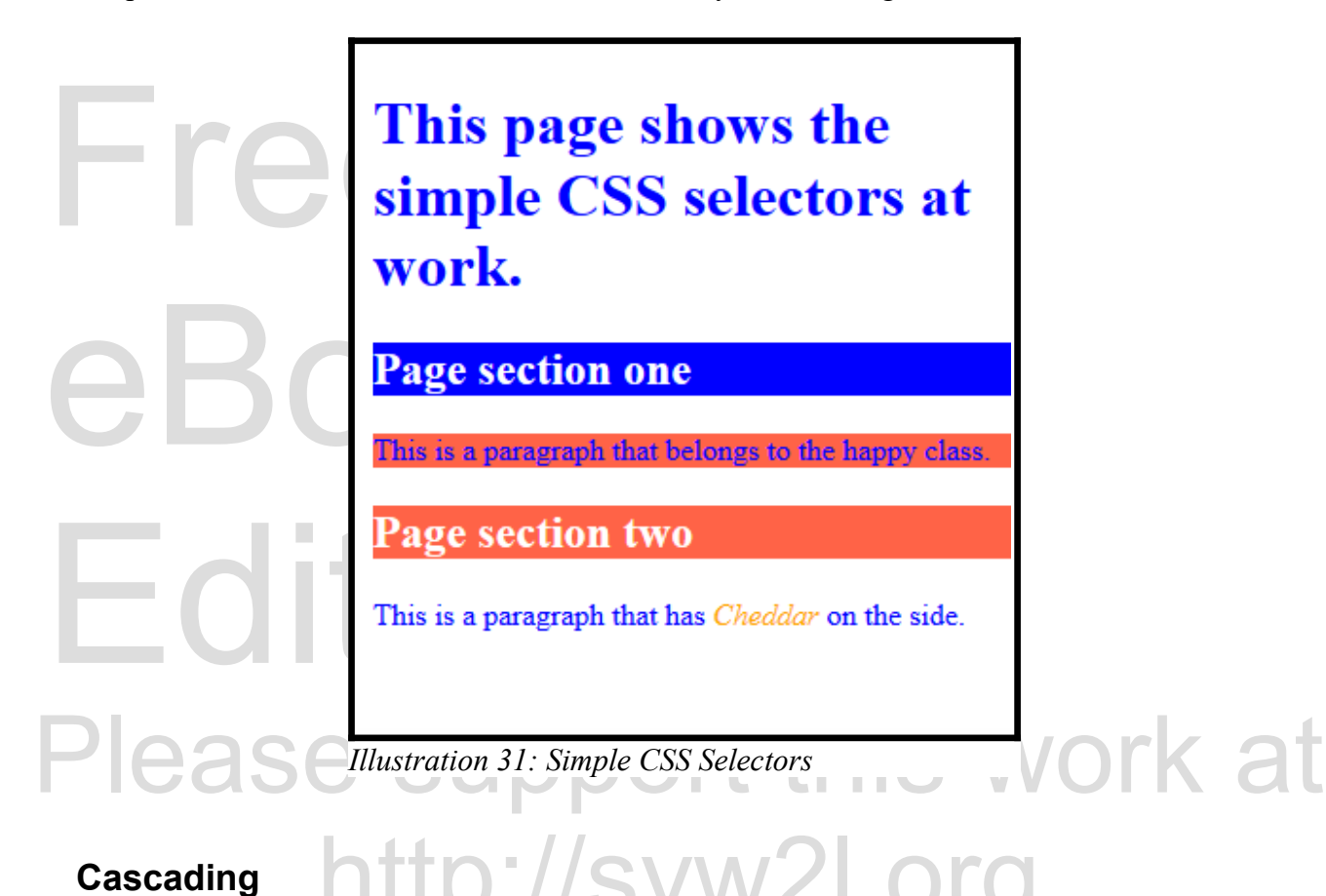

### **Cascading**

Free Example above you will holded and the Tage section two heading has the happy<br>background. This is because, if an element has more than one style that may apply the more<br>specific style will be applied and may overwrite In the example above you will notice that the "Page section two" heading has the "happy" specific style will be applied and may overwrite style from less specific styles.

## *Combinators*

elep zero in on a specific tag or group of<br>nmon combinators. A combinator allows for selectors to be combined to help zero in on a specific tag or group of tags. This introduction will cover five of the most common combinators.

#### **This and That Combinator**

**selector\_one, selector\_two ...** (Comma) — apply the same style for multiple elements. It is really just a shortcut to keep from having the style repeated when it is used in Copyright 2020 — James M. Reneau PhD — <u>http</u> elements. It is really just a shortcut to keep from having the style repeated when it is used in

Copyright 2020 — James M. Reneau PhD — [http://www.syw2l.org](http://www.syw2l.org/) — This work is licensed under a [Creative Commons Attribution-ShareAlike 4.0 International License](https://creativecommons.org/licenses/by-sa/4.0/).

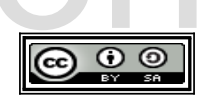

So You Want to Learn to Use HTML and CSS – Version 2020-06-12a Page 102 Chapter 10 — More CSS Selectors to Give Your Style Sheet Surgical Precision

more than one place.  $^{114}$  $^{114}$  $^{114}$ 

#### **Descendant Combinator**

Descendant Combinator<br>
selector\_one\_selector\_two ... (Space) — select all of selector\_tw<br>
selector\_one. May be embedded anywhere within elements parent elements. <sup>[115](#page-4-1)</sup> **selector** one **selector two** ... (Space) — select all of selector two inside

#### **Adjacent Sibling Combinator**

Adjacent Sibling Combinator<br>selector\_one + selector\_two ...<br>selector\_one at the same level. Siblings not ch **selector\_one + selector\_two ...** (plus) — find the selector\_two directly after selector one at the same level. Siblings not children. <sup>[116](#page-4-2)</sup>

#### **General Sibling Combinator**

General Sipling Compinator<br>
selector\_one ~ selector\_two<br>
follows selector\_one at the same level. The sil<br>
Direct Children Combinator **selector** one  $\sim$  **selector two** ... (tilde) — find the selector two sibling(s) that follows selector one at the same level. The siblings do not have to be adjacent, just follow. <sup>[117](#page-4-3)</sup>

#### **Direct Children Combinator**

select[o](#page-4-4)r one > selector two ... (greater than) — select all selector two children inside selector one. This only gets direct children and not children of children.<sup>118</sup> **selector\_one > selector\_two ...** (greater than) — select all selector\_two children inside selector one. This only gets direct children and not children of children. <sup>118</sup>

```
type="text/css" ><br>\nonumber \frac{1}{2}ongs to a <b>bignews</b>
              http://eww2l.org<br>.
<!DOCTYPE html>
<html lang="en">
   <head>
       <meta charset="utf-8">
       <title>Combinators</title>
       <link href="combinators.css" rel="stylesheet" type="text/css">
   </head>
   <body>
       <h1>This page shows the CSS combinators at work.</h1>
       <section class="bignews">
           <h2>Page section one</h2>
           <p>This is a paragraph that belongs to a <b>bignews</b>
           section.</p>
           <section>
               <h3>Inside section one</h3>
```
<span id="page-4-0"></span>114<https://www.w3.org/TR/selectors-3/#grouping>

- <span id="page-4-1"></span>115 <https://www.w3.org/TR/selectors-3/#descendant-combinators>
- <span id="page-4-2"></span>116 <https://www.w3.org/TR/selectors-3/#adjacent-sibling-combinators>
- <span id="page-4-3"></span>117 <https://www.w3.org/TR/selectors-3/#general-sibling-combinators>
- <span id="page-4-4"></span>118 <https://www.w3.org/TR/selectors-3/#child-combinators>

Copyright 2020 — James M. Reneau PhD — [http://www.syw2l.org](http://www.syw2l.org/) — This work is licensed under a [Creative Commons Attribution-ShareAlike 4.0 International License](https://creativecommons.org/licenses/by-sa/4.0/).

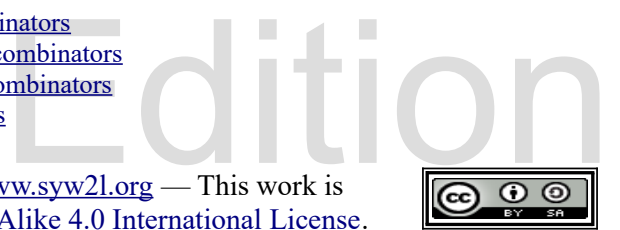

So You Want to Learn to Use HTML and CSS – Version 2020-06-12a Page 103 Chapter 10 — More CSS Selectors to Give Your Style Sheet Surgical Precision

```
</section><br>
</section><br>
<section><br>
<section><br>
<h2>Page sec<br>
<p>This is a<br>
on the side.
 <section><br>
<h2>first one</h2><br>
<h2>sh3>adjacent sibling</h3><br>
<p>><br>
<p>Paragraph with <br/>b>two</></section><br>
</body>
 /* combinators.css - Sample CSS Sheet<br>/* this or that - apply to multiple s<br>/* comma */
                                                                        eBook 
                                                                   \frac{1}{\sqrt{1-\frac{1}{2}}}\frac{1}{\sqrt{1-\frac{1}{2}}}\frac{1}{\sqrt{1-\frac{1}{2}}}\frac{1}{\sqrt{1-\frac{1}{2}}}\frac{1}{\sqrt{1-\frac{1}{2}}}\frac{1}{\sqrt{1-\frac{1}{2}}}\frac{1}{\sqrt{1-\frac{1}{2}}}\frac{1}{\sqrt{1-\frac{1}{2}}}\frac{1}{\sqrt{1-\frac{1}{2}}}\frac{1}{\sqrt{1-\frac{1}{2}}}\frac{1}{\sqrt{1-\frac{1}{2}}}\frac{1}{\sqrt{1-\frac{1}{2}}}\frac{1}{\sqrt{1-\frac{1}{2}}}\frac{1}{\sqrt{1-\frac{ni, em i<br>font-family: script;<br>}
    % descendant - apply to selector within */<br>/* apply to all <b> tags in the class happy */<br>/* whitespace */<br>.bignews b {
                             <p>Inside <b>paragraph</b>.</p>
                      </section>
                </section>
                <section>
                      <h2>Page section two</h2>
                      <p>This is a paragraph that has <em id="cheese">Cheddar</em>
                      on the side.</p>
                </section>
                <section>
                      <h2>first one</h2>
                      <h3>adjacent sibling</h3>
                      <p>Paragraph with <br/>b>two</b> heads.</p>
                </section>
          </body>
    </html>
    /* combinators.css - Sample CSS Sheet for Common Combinators */
    /* this or that - apply to multiple selectors *//* comma */h1, em {
             font-family: script;
    }
    /* descendant - apply to selector within *//* whitespace */
    .bignews b {
             color: white;
             background-color: red;
    }
    /* adjacent sibling */
    /* plus */
    h2 + h3 {
            border-bottom: 5px solid black;
    }
    /* general sibling */
    /* tilde */h1 \sim section {
            border: 2px groove grey;
    }
    /* direct children */
    /* greater than */
    section > section {
```
Copyright 2020 — James M. Reneau PhD — [http://www.syw2l.org](http://www.syw2l.org/) — This work is

licensed under a [Creative Commons Attribution-ShareAlike 4.0 International License](https://creativecommons.org/licenses/by-sa/4.0/).

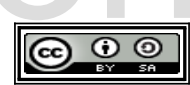

So You Want to Learn to Use HTML and CSS – Version 2020-06-12a Page 104 Chapter 10 — More CSS Selectors to Give Your Style Sheet Surgical Precision

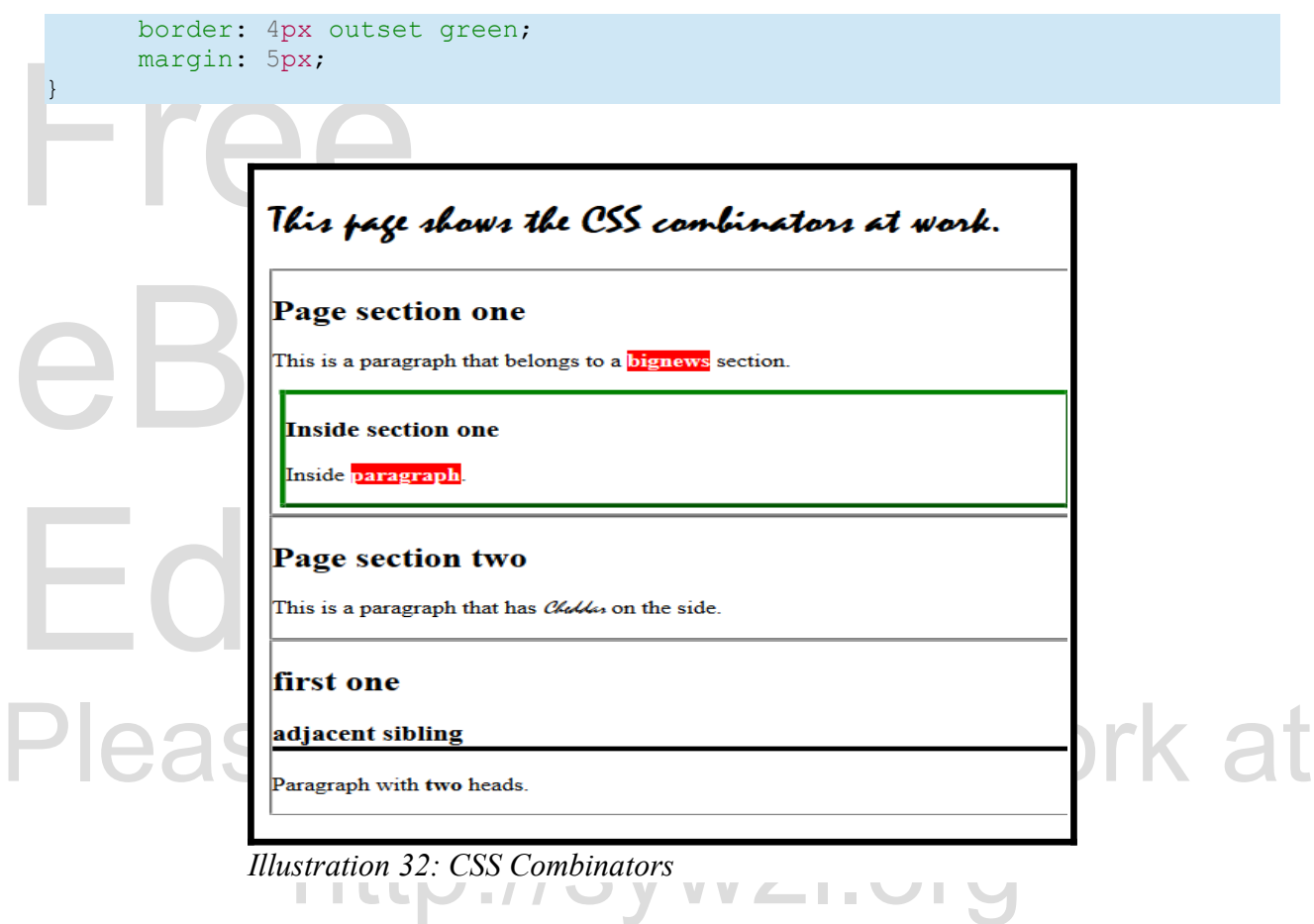

*Illustration 32: CSS Combinators*

## *Attribute Selectors*

Attribute Selectors<br>Attribute selectors modify add additional refinement to the selectors above. They allow us to not place an attribute name to test if the<br>ession to test the specific value of the<br>has the attribute. only select items by tag, class, or id but also by attributes that the tag may have.<sup>[119](#page-6-0)</sup> Follow a selector with a set of square braces. Inside the braces place an attribute name to test if the element has the attribute (with any value); or an expression to test the specific value of the attribute.

**selector[attribute]** — Select if the element has the attribute.

**selector[attribute=value]** — Select if the element has the attribute with a specific value.

<span id="page-6-0"></span>119<https://www.w3.org/TR/selectors-3/#attribute-selectors>

Copyright 2020 — James M. Reneau PhD — [http://www.syw2l.org](http://www.syw2l.org/) — This work is licensed under a [Creative Commons Attribution-ShareAlike 4.0 International License](https://creativecommons.org/licenses/by-sa/4.0/).

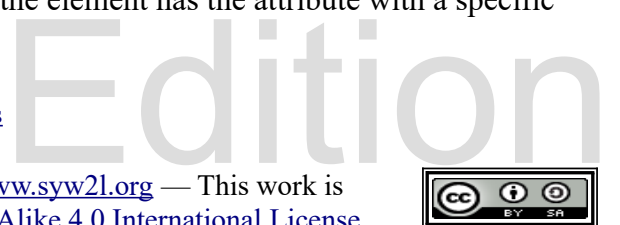

So You Want to Learn to Use HTML and CSS – Version 2020-06-12a Page 105 Chapter 10 — More CSS Selectors to Give Your Style Sheet Surgical Precision

**selector[attribute\*=value]** — Select if the element has the value one or more times anywhere in the attribute.

anywhere in the attribute.<br>There are more attribute select<br>common. For more informatic There are more attribute selectors, that allow for more complex selection rules, but these are common. For more information follow the links in the footnotes to this section.

```
<!DOCTYPE html><br>
<html lang="en"><br>
<head><br>
<meta charset="utf-8"><br>
<title>Attribute Selector</ti<//>i</head><br>
</head>
 XDOUT<br>
XAL>Attribute Selector</hl><br>
Xal><br>
Xal>Xlabel for="username"<br>
Xinput type="text" na<br>
X/li><br>
Xil>Xlabel for="color">Fa
                                                                                    \frac{1}{2}t for Attribute Selectors */
                                                                 \frac{1}{\sqrt{1-\frac{1}{2}}}\frac{1}{\sqrt{1-\frac{1}{2}}}\frac{1}{\sqrt{1-\frac{1}{2}}}\frac{1}{\sqrt{1-\frac{1}{2}}}\frac{1}{\sqrt{1-\frac{1}{2}}}\frac{1}{\sqrt{1-\frac{1}{2}}}\frac{1}{\sqrt{1-\frac{1}{2}}}\frac{1}{\sqrt{1-\frac{1}{2}}}\frac{1}{\sqrt{1-\frac{1}{2}}}\frac{1}{\sqrt{1-\frac{1}{2}}}\frac{1}{\sqrt{1-\frac{1}{2}}}\frac{1}{\sqrt{1-\frac{1}{2}}}\frac{1}{\sqrt{1-\frac{1}{2}}}\frac{1}{\sqrt{1-\frac{Seriect Halle-COLOL 10-COLOL Seriect required><br>
Soption value="R">Red</option><br>
Soption value="0">Orange</option><br>
Soption value="Y">Yellow</option>
                           http://syw2l.org
    <!DOCTYPE html>
    <html lang="en">
         <head>
               <meta charset="utf-8">
                <title>Attribute Selector</title>
               <link href="attribute_selector.css" rel="stylesheet" type="text/css">
         </head>
         <body>
               <h1>Attribute Selector</h1>
               \langle 11 \rangle<li><label for="username">Name:</label>
                            <input type="text" name="username" required>
                      \langle/li>
                      <li><label for="color">Favorite Color:</label>
                            <select name="color" id="color_select" required>
                                  <option value="R">Red</option>
                                  <option value="O">Orange</option>
                                  <option value="Y">Yellow</option>
                                  <option value="G">Green</option>
                                  <option value="B">Blue</option>
                                  <option value="I">Indigo</option>
                                  <option value="V">Violet</option>
                                  <option value="X">Do Not Wish to Answer</option>
                            </select>
                      \langle/li>
                      <li><label for="Comment">Comment:</label>
                            <textarea name="comment"></textarea>
                      \langle/li>
               \langle/ul>
         </body>
    </html>
    /* attribute selector.css - Sample CSS Sheet for Attribute Selectors */
   ul {
            list-style: none;
    }
    label {
            display: inline-block;
   Copyright 2020 — James M. Reneau PhD — http://www.syw2l.org — This work is
```
licensed under a [Creative Commons Attribution-ShareAlike 4.0 International License](https://creativecommons.org/licenses/by-sa/4.0/).

So You Want to Learn to Use HTML and CSS – Version 2020-06-12a Page 106 Chapter 10 — More CSS Selectors to Give Your Style Sheet Surgical Precision

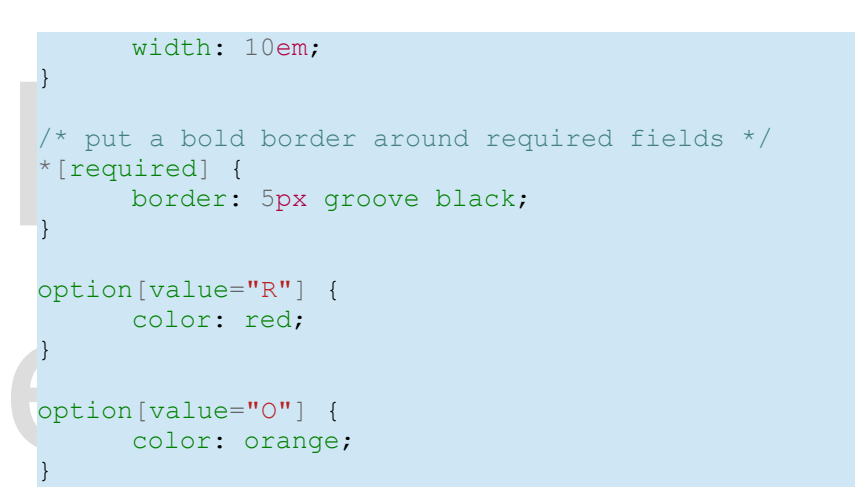

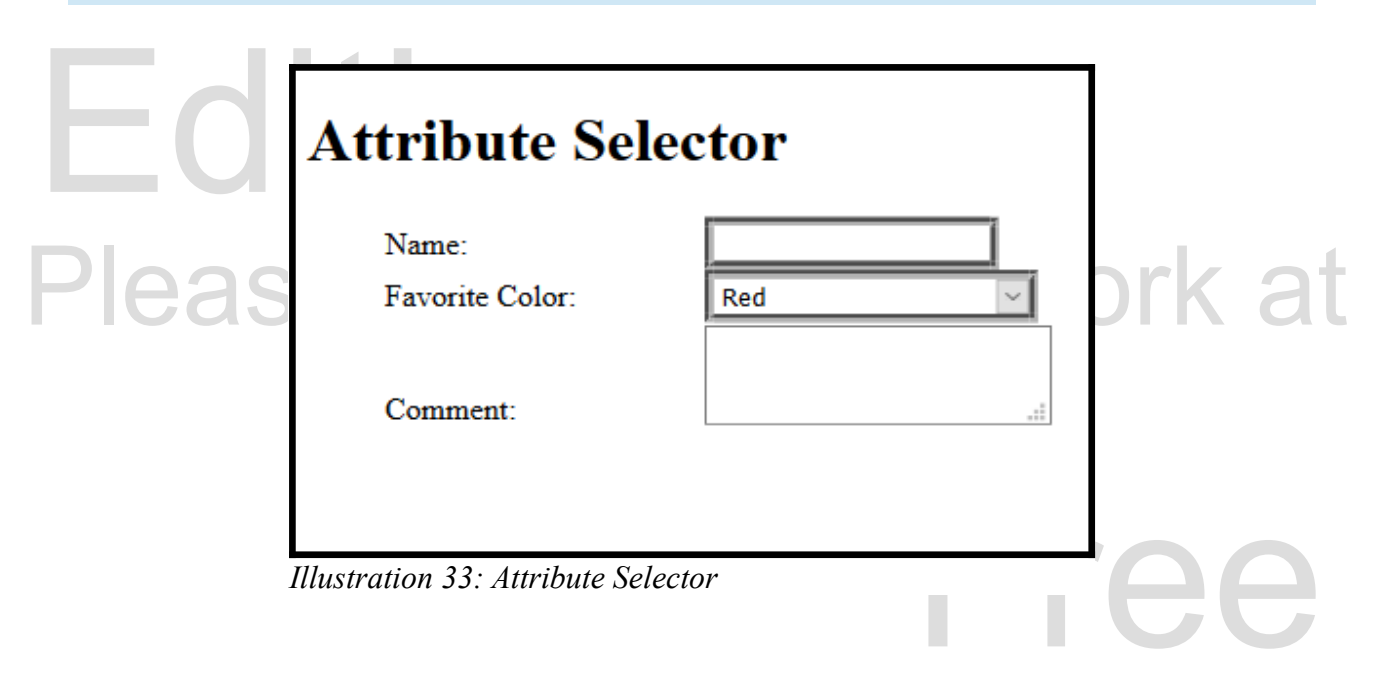

## *Pseudo-classes*

ically add[e](#page-8-1)d to the end of a simple selector<br><sup>121</sup> As an example, we can change the style<br>novering over an element. Pseudo means false.<sup>[120](#page-8-0)</sup> These special selectors are typically added to the end of a simple selector (class, id, tag, or universal) to create special behavior.  $^{121}$  As an example, we can change the style of an element based on whether the mouse pointer is hovering over an element.

Copyright 2020 — James M. Reneau PhD — [http://www.syw2l.org](http://www.syw2l.org/) — This work is licensed under a [Creative Commons Attribution-ShareAlike 4.0 International License](https://creativecommons.org/licenses/by-sa/4.0/).

<span id="page-8-0"></span><sup>120</sup><http://dictionary.reference.com/browse/pseudo>

<span id="page-8-1"></span><sup>121</sup> <https://developer.mozilla.org/en-US/docs/Web/CSS/Pseudo-classes>

So You Want to Learn to Use HTML and CSS – Version 2020-06-12a Page 107 Chapter 10 — More CSS Selectors to Give Your Style Sheet Surgical Precision

- [e](#page-9-1)lement.<br>  $\begin{array}{r} \n\cdot \quad \cdot \quad \text{link}^{123} \text{ for anch.} \\
\cdot \quad \cdot \quad \cdot \quad \cdot \quad \text{visited} \text{ for anc.} \n\end{array}$ **: hover** <sup>[122](#page-9-0)</sup> — apply this style to the element when the mouse pointer is over the element.
	- **:**  $\frac{1 \text{ink}^{123}}{1 \text{ink}}$  for anchors (<a>) apply this style if it is a clickable link.
	- **:visited** for anchors (**<a>**) apply this style if we have visited the link.
- Usually used f[o](#page-9-3)r pretty table and list fo<br>tables.<br> $\cdot \text{checked}^{125}$  apply this style when<br>selector 1:not (selector 2) • **:nth-child(n)** [124](#page-9-2) — one of many of the "Structural Pseudos" but very common. Usually used for pretty table and list formatting. This was seen in the previous chapter on tables.
	- $\cdot$  **: checked**  $^{125}$  apply this style when the element is checked
	- **• selector**  $1:$ **not** (**selector**  $2)$  <sup>[126](#page-9-4)</sup> Negation selector  $1$  but not selector  $2$ . The selector in the not expression must be a simple selector

## *Advanced Topics for Exploration*

The selector in the not expression mus<br> **Advanced Topics for Explora**<br>
We did not cover all of "The 30 CSS Selectors<br>
could have but... We did not cover all of "The 30 CSS Selectors you Must Memorize" by Jeffery Way<sup>[127](#page-9-5)</sup> as we could have but…

http://syw2l.org

CSS name spaces.

# *Vocabulary*

- adjacent sibling selector
- attribute selector
- checked
- class selector
- combinator
- descendant combinator
- direct children combinator
- general sibling combinator
- hover
- Free id selector

e support this work at

- link
- not
- nth-child
- pseudo class
- tag selector
- pseudo class<br>tag selector<br>this and that combinator this and that combinator
- <span id="page-9-0"></span>122<https://www.w3.org/TR/selectors-3/#useraction-pseudos>
- <span id="page-9-1"></span>123 <https://www.w3.org/TR/selectors-3/#link>
- <span id="page-9-2"></span>124 <https://www.w3.org/TR/selectors-3/#structural-pseudos>
- <span id="page-9-3"></span>125 <https://www.w3.org/TR/selectors-3/#UIstates>
- <span id="page-9-4"></span>126 <https://www.w3.org/TR/selectors-3/#negation>
- <span id="page-9-5"></span>127 <https://code.tutsplus.com/tutorials/the-30-css-selectors-you-must-memorize--net-16048>

Copyright 2020 — James M. Reneau PhD — [http://www.syw2l.org](http://www.syw2l.org/) — This work is licensed under a [Creative Commons Attribution-ShareAlike 4.0 International License](https://creativecommons.org/licenses/by-sa/4.0/).

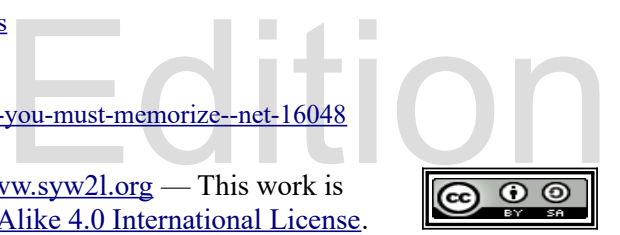

So You Want to Learn to Use HTML and CSS – Version 2020-06-12a Page 108 Chapter 10 — More CSS Selectors to Give Your Style Sheet Surgical Precision

• universal selector • visited

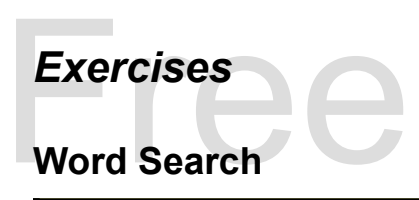

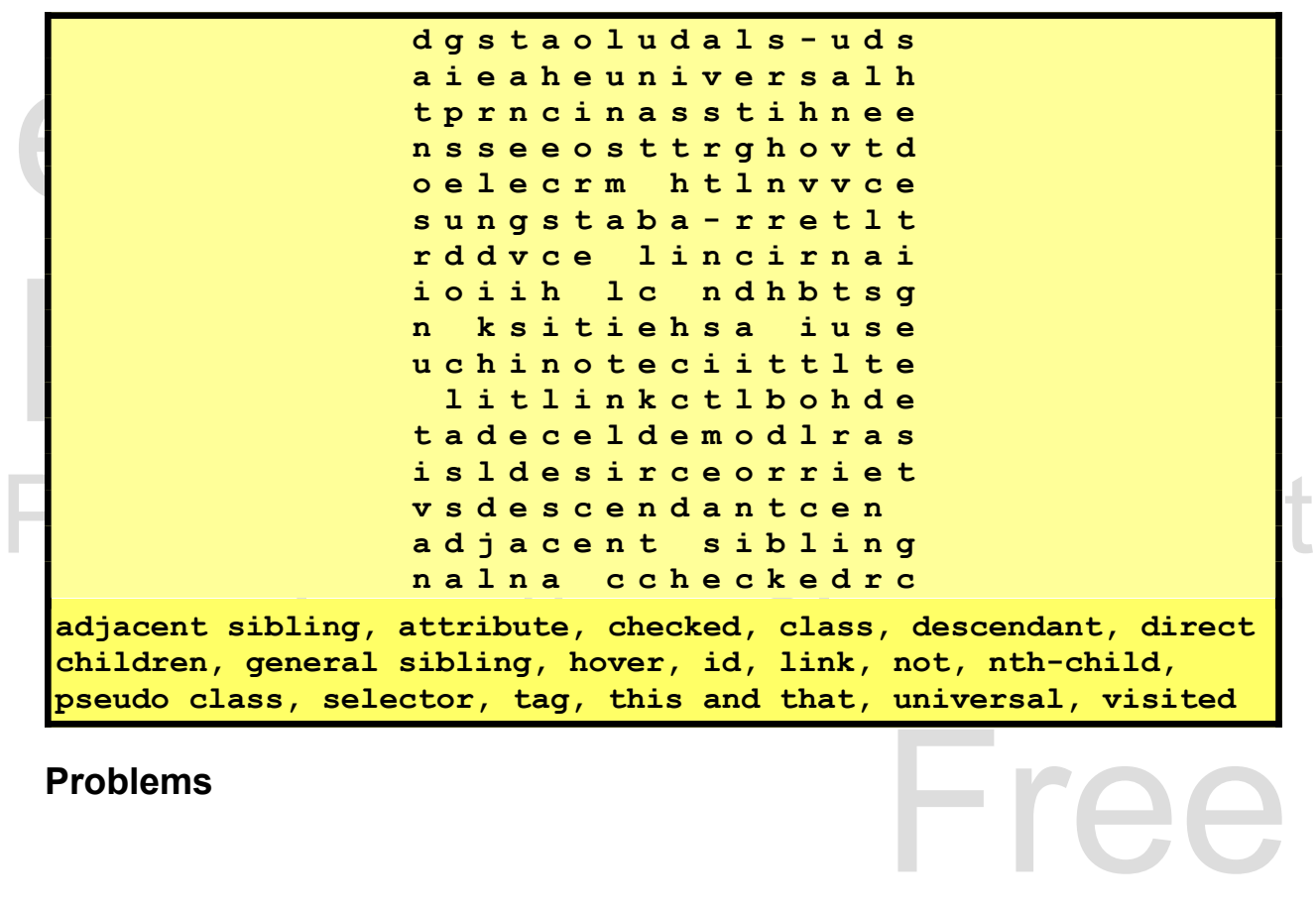

#### **Problems**

Copyright 2020 — James M. Reneau PhD — [http://www.syw2l.org](http://www.syw2l.org/) — This work is licensed under a [Creative Commons Attribution-ShareAlike 4.0 International License](https://creativecommons.org/licenses/by-sa/4.0/).

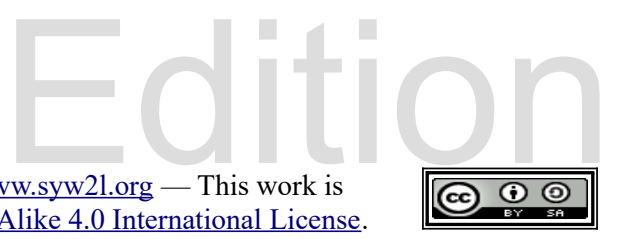

eBook